государственное автономное профессиональное образовательное учреждение Самарской области «Новокуйбышевский гуманитарно-технологический колледж»

# **РАБОЧАЯ ПРОГРАММА УЧЕБНОЙ ДИСЦИПЛИНЫ**

## **ОП.04 Информационные технологии в профессиональной деятельности**

для специальности: 19.02.10 Технология продукции общественного питания профиль подготовки: естественнонаучный

на базе основного общего образования

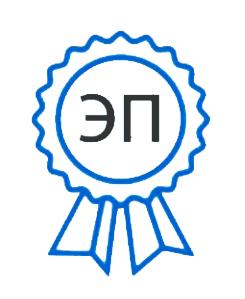

C=RU, OU=директор, O="ГАПОУ СО "" НГТК""", CN=Земалиндинова В.М., E=coll\_ngtk\_nkb@samara.e du.ru 00c0c015673a4b00a0

ОДОБРЕНА Предметно-цикловой комиссией

Председатель: Е.А. Баткова

Рабочая программа составлена в соответствии с Федеральным государственным образовательным стандартом по специальности среднего профессионального образования 19.02.10. Технология продукции общественного питания, рег. № 384 от 22.04.14г. зарегистрировано в Министерстве юстиции от 23.07.2014 № 33234.

Разработчики: ГАОУ СПО НГГТК Преподаватель Е.В. Ворожейкина (место работы)

(занимаемая должность)

(инициалы, фамилия)

Рецензенты:

 $\frac{\Gamma \text{AIOY}}{\text{(mecro paforb)}}$  председатель ПЦК  $\frac{\Gamma \text{AIAR}}{\text{(3aHUMaemas qOIXHOCTb)}}$   $\frac{\text{E.A. BarKoba}}{\text{(hHHIHAJHJ, фамилия)}}$ (занимаемая должность) ГАПОУ «НГТК» преподаватель А.А. Ягич  $\frac{\Gamma \text{AIOV CO} \ll \text{HHXT}}{\text{Mecto pafoorbi}}$  зам. директора по НМР  $\frac{\text{O.I.III}}{\text{O.H.III}}$  (инициалы, фамилия)  $\frac{1}{\text{Gathumae}}$  (занимаемая должность)

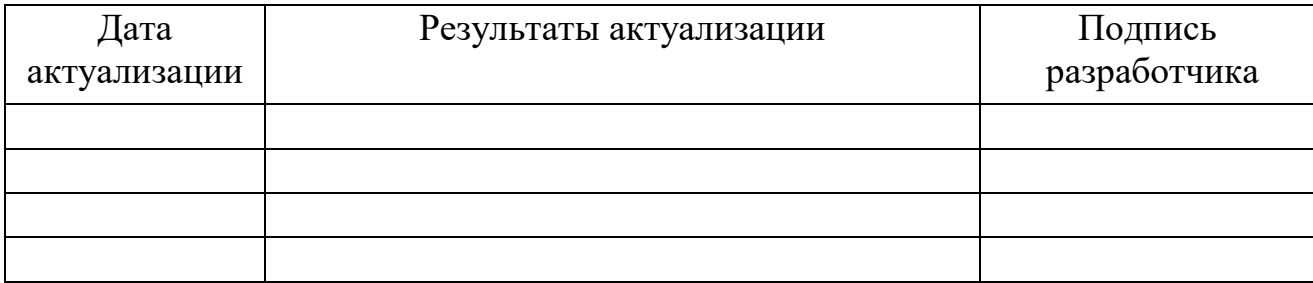

Зам.директора: О.С. Макарова

## СОГЛАСОВАНО

# **СОДЕРЖАНИЕ**

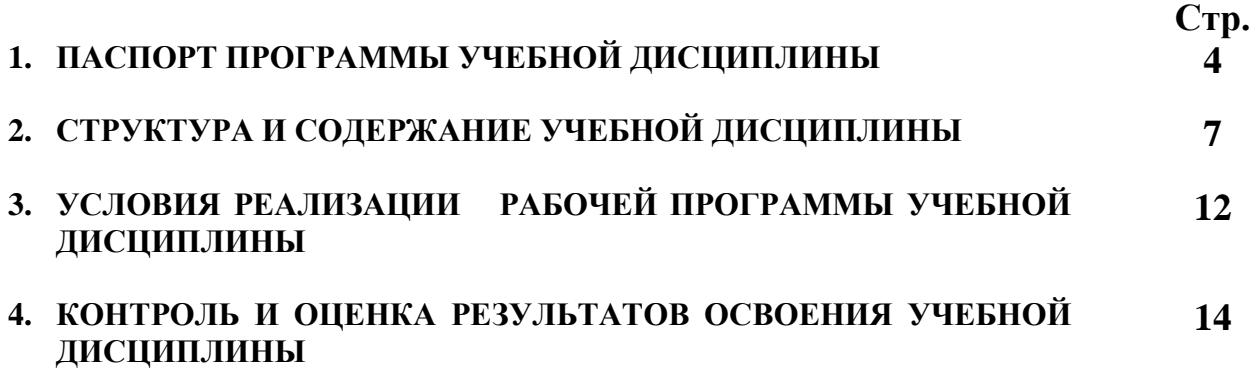

# **1. ПАСПОРТ ПРОГРАММЫ УЧЕБНОЙ ДИСЦИПЛИНЫ**

### **Информационные технологии в профессиональной деятельности**

#### **1.1. Область применения программы**

 Рабочая программа учебной дисциплины является частью программы подготовки специалистов среднего звена по специальности **19.02.10 Технология продукции общественного питания** базовой подготовки.

Рабочая программа учебной дисциплины может быть использована другими образовательными учреждениями профессионального и дополнительного образования, реализующими данную образовательную программу.

**1.2. Место учебной дисциплины в структуре программы подготовки специалистов среднего звена:** дисциплина реализуется в рамках профессионального учебного цикла (основная часть) и относится к общепрофессиональным дисциплинам.

### **1.3. Цели и задачи учебной дисциплины – требования к результатам освоения дисциплины:**

В результате освоения учебной дисциплины обучающийся должен **уметь:**

- использовать технологии сбора, размещения, хранения, накопления, преобразования и передачи данных в профессионально ориентированных информационных системах;
- использовать в профессиональной деятельности различные виды программного обеспечения, в том числе специального;
- применять компьютерные и телекоммуникационные средства;

**знать:**

- основные понятия автоматизированной обработки информации;
- общий состав и структуру персональных электронно-вычислительных машин и вычислительных систем;
- состав, функции и возможности использования информационных и телекоммуникационных технологий в профессиональной деятельности;
- методы и средства сбора, обработки, хранения, передачи и накопления информации; базовые системные программные продукты и пакеты прикладных программ в области профессиональной деятельности;
- основные методы и приемы обеспечения информационной безопасности.

Процесс изучения дисциплины направлен на формирование следующих компетенций

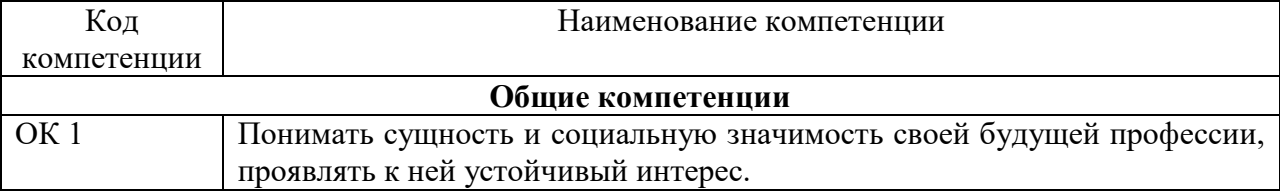

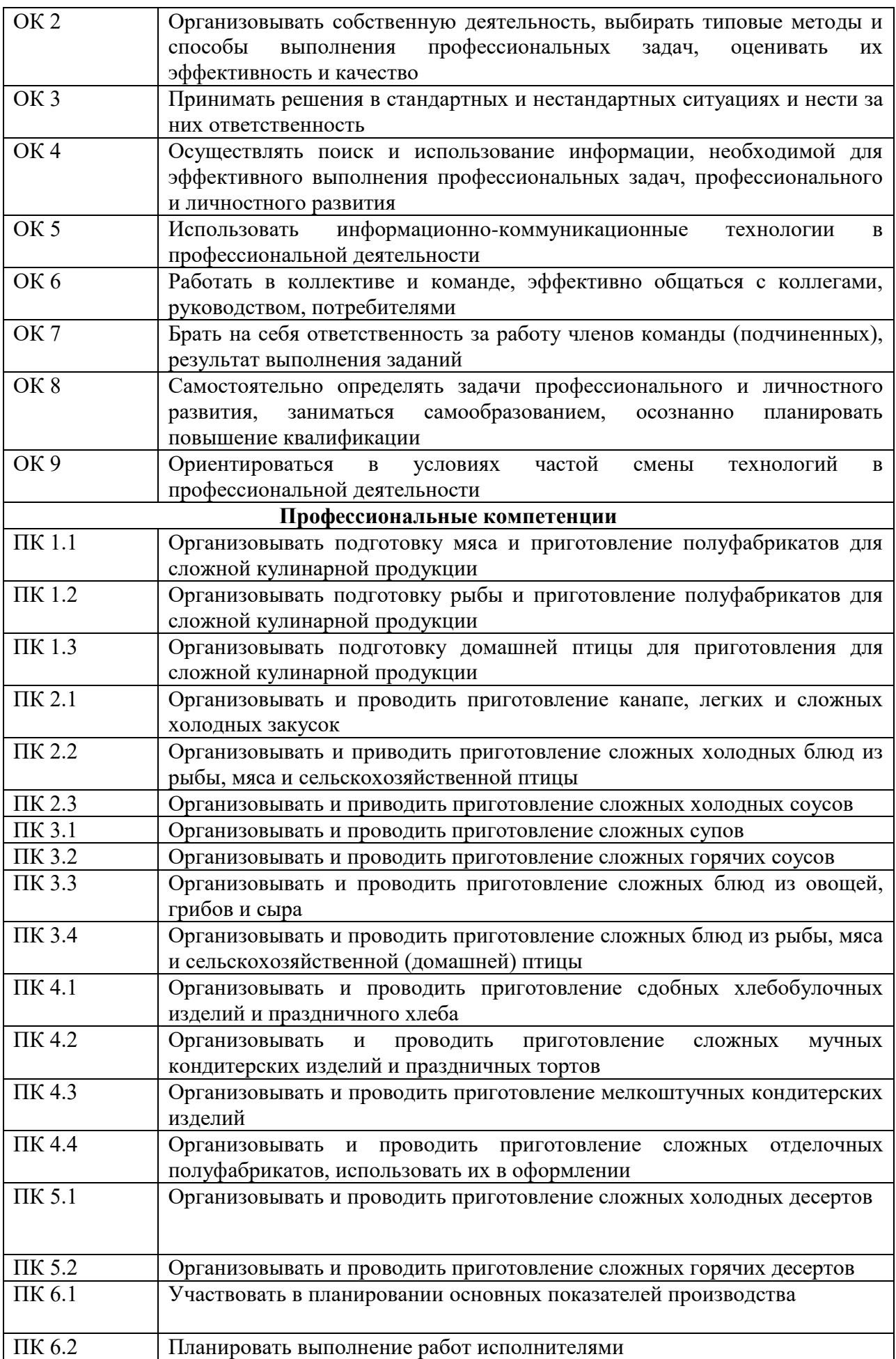

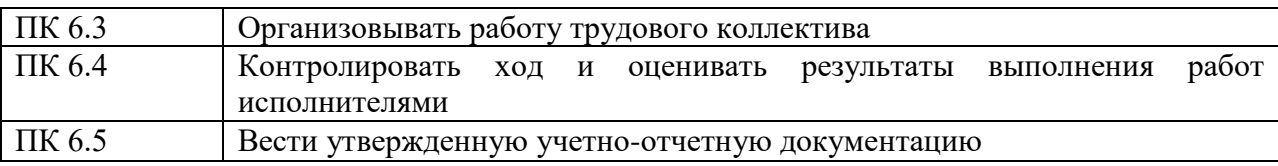

### **1.4. Рекомендуемое количество часов на освоение примерной программы учебной дисциплины:**

максимальной учебной нагрузки обучающегося **72** часа, в том числе:

- обязательной аудиторной учебной нагрузки обучающегося **48** часов;
- самостоятельной работы обучающегося **24** часа.

# **2. СТРУКТУРА И СОДЕРЖАНИЕ УЧЕБНОЙ ДИСЦИПЛИНЫ**

# **2.1. Объем учебной дисциплины и виды учебной работы**

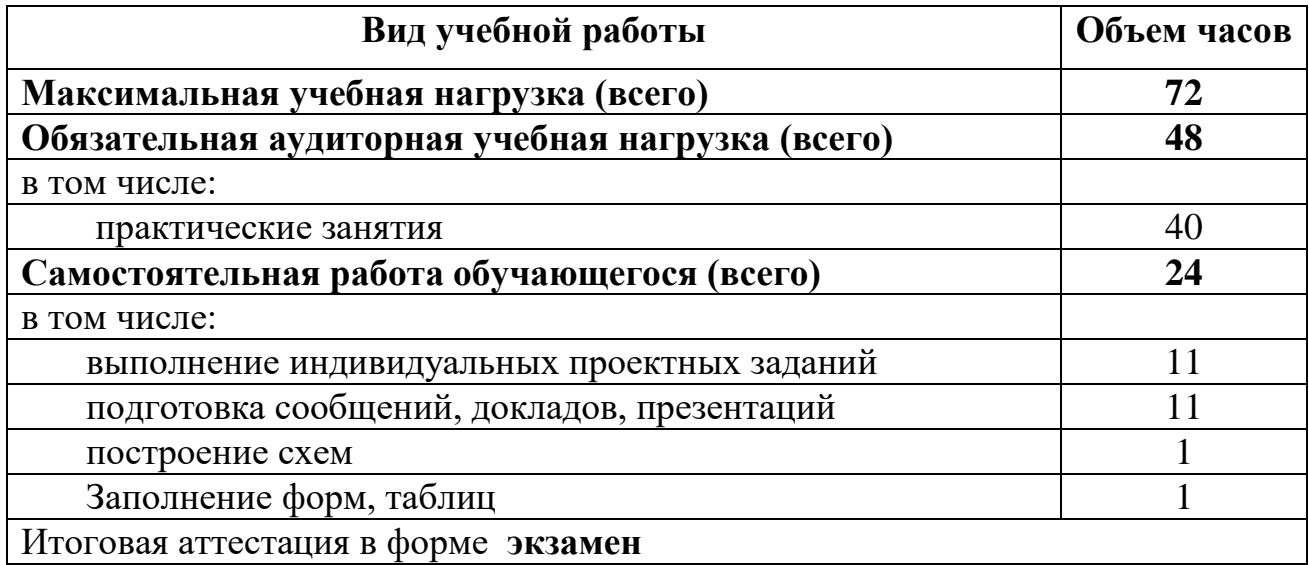

# **2.2. Тематический план и содержание учебной дисциплины Информационные технологии**

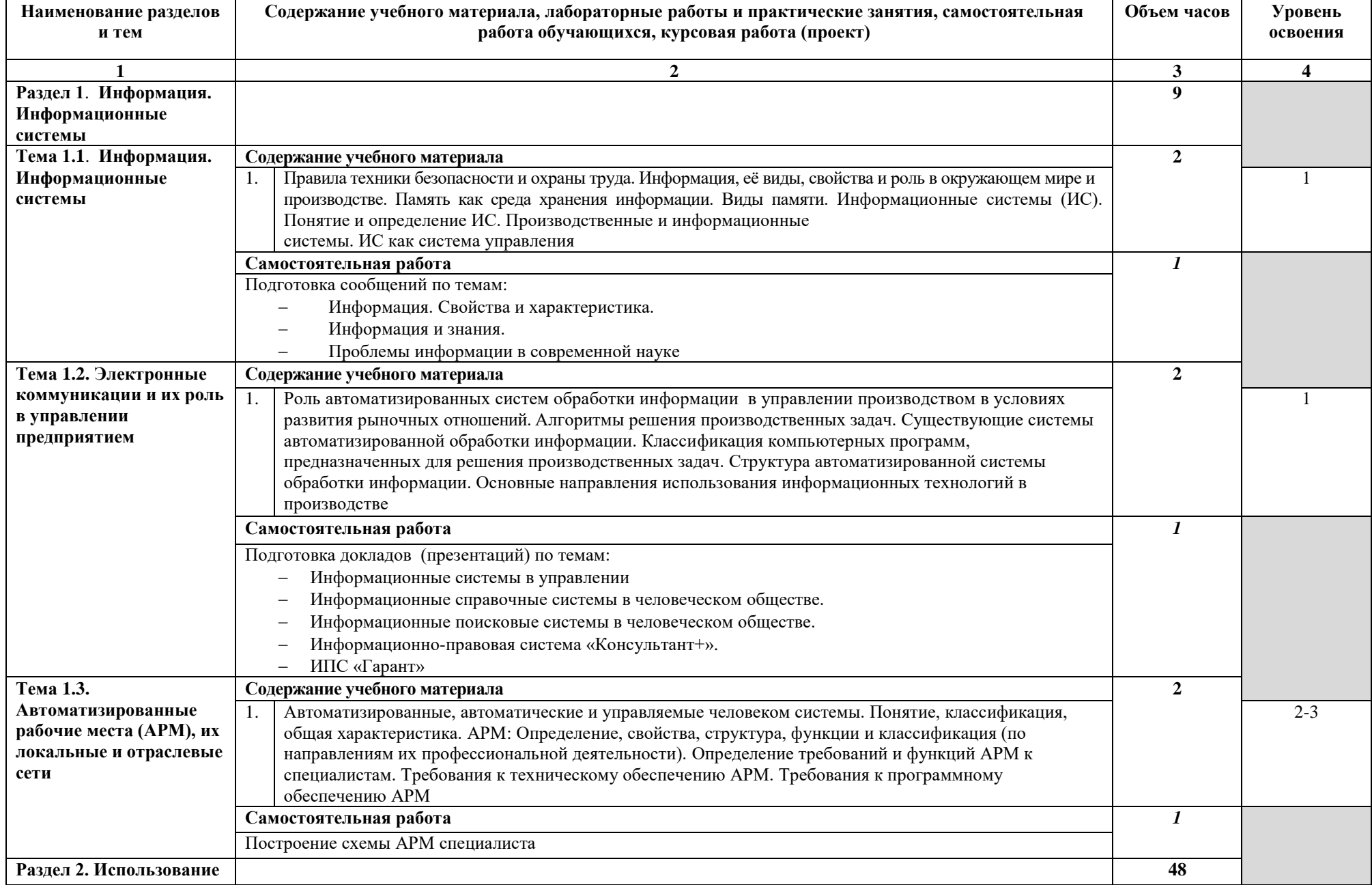

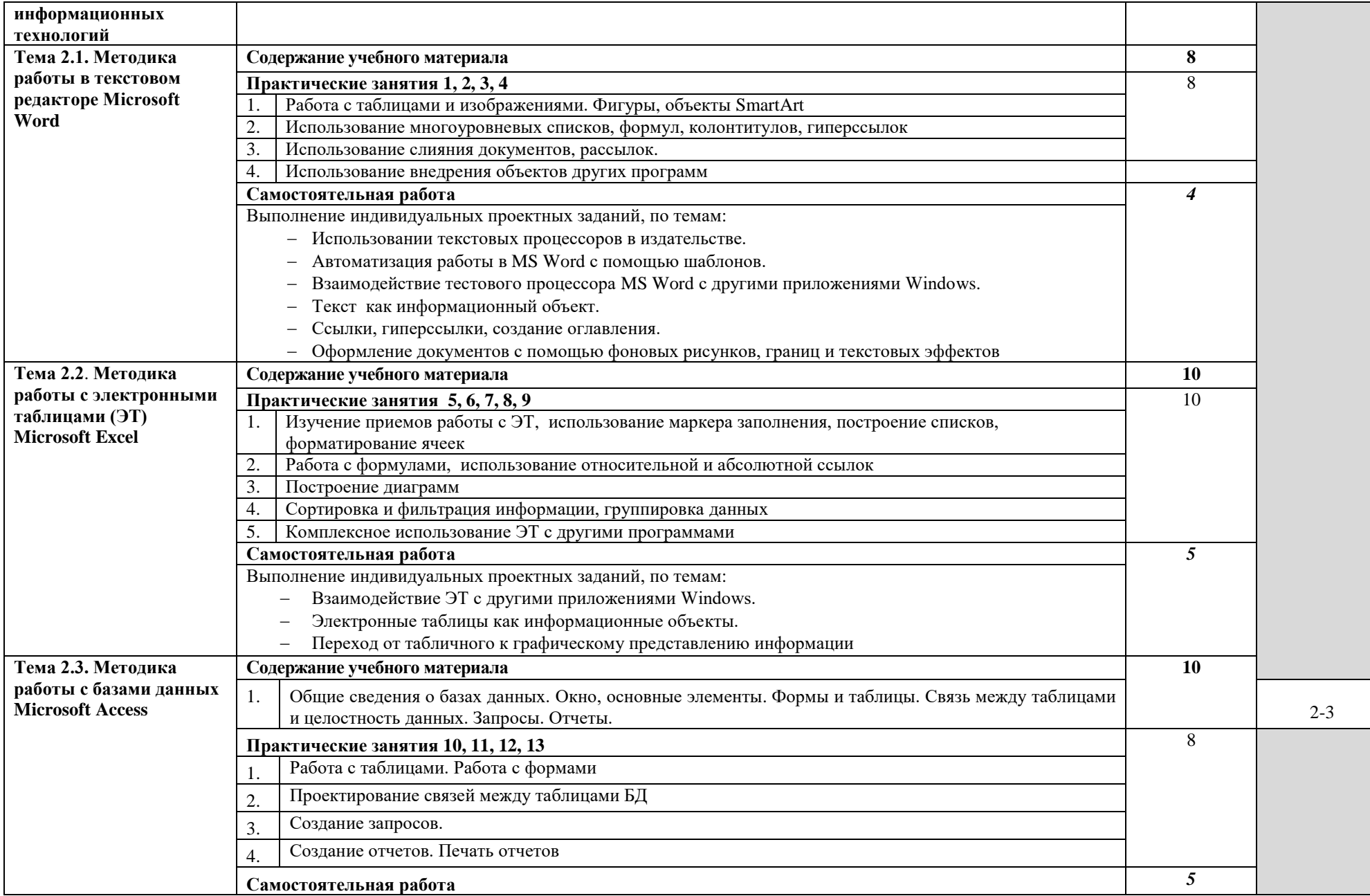

π

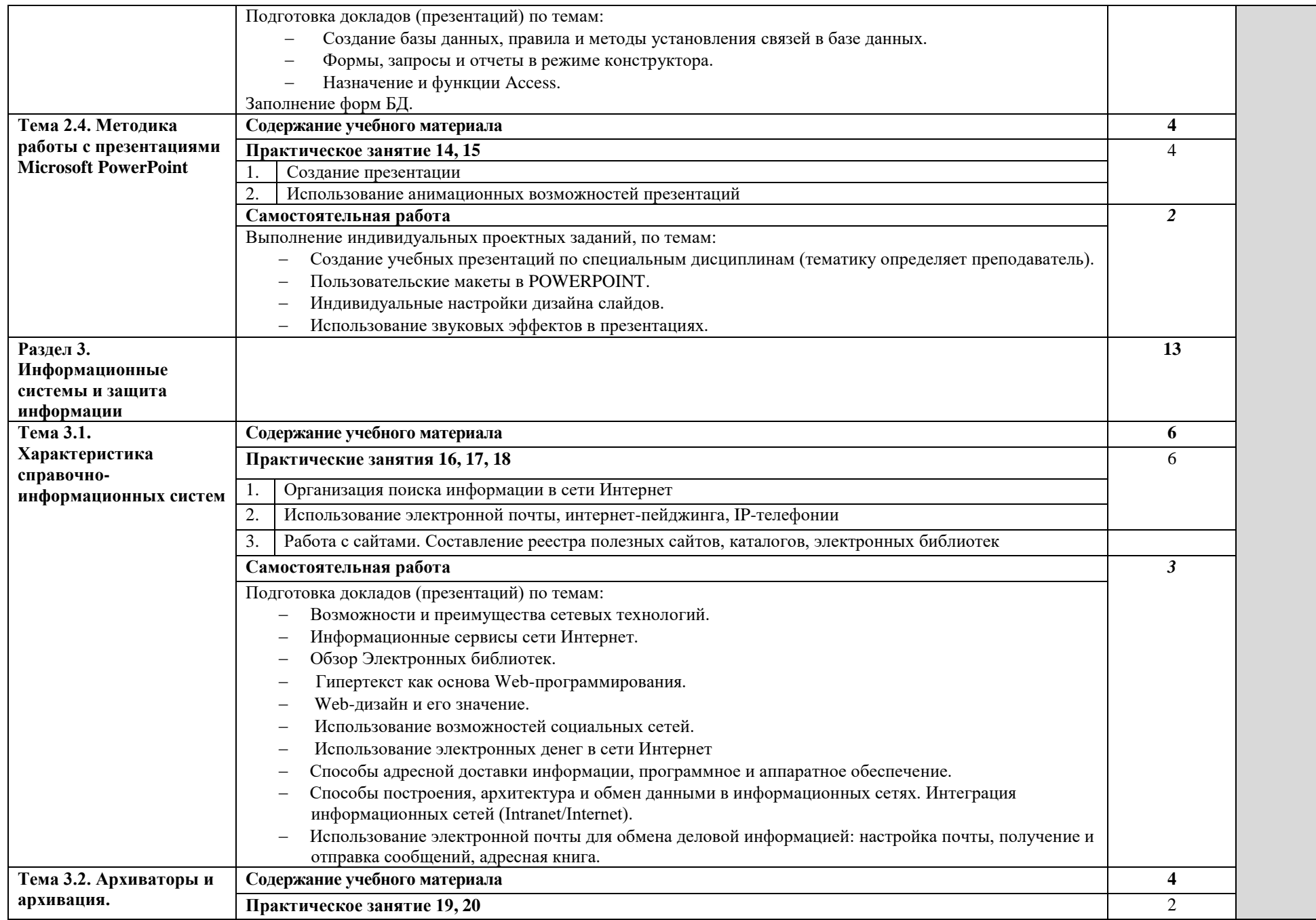

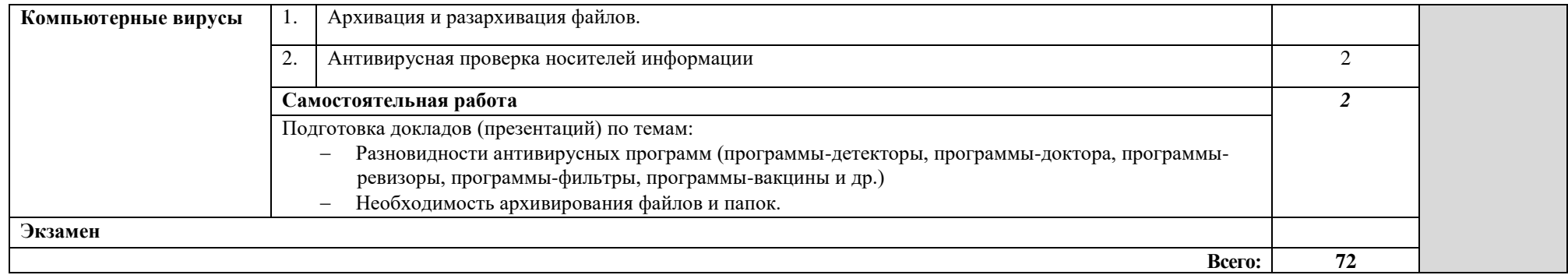

## **3. УСЛОВИЯ РЕАЛИЗАЦИИРАБОЧЕЙ ПРОГРАММЫ УЧЕБНОЙ ДИСЦИПЛИНЫ**

### **3.1. Требования к минимальному материально-техническому обеспечению**

Реализация учебной дисциплины требует наличия учебного кабинеталаборатории.

Оборудование учебного кабинета:

- посадочные места по количеству обучающихся;
- рабочее место преподавателя

Технические средства обучения:

- компьютеры не менее 1 на 2 обучающихся;
- мультимедиапроектор;
- локальная сеть с выходом в Интернет

### **3.2. Информационное обеспечение обучения**

### **Перечень рекомендуемых учебных изданий, Интернет-ресурсов, дополнительной литературы**

Основные источники:

- 1. Гришин В.Н., Панфилова Е.Е. Информационные технологии в профессиональной деятельности (имеется ГРИФ). – М.: Академия, 2015.
- 2. Михеева Е.В. Информационные технологии в профессиональной деятельности. – М.: Академия, 2014.
- 3. Михеева Е.В. Практикум по информационным технологиям в профессиональной деятельности. – М.: Академия, 2014.
- 4. Филимонова Е.В. Информационные технологии в профессиональной деятельности. – М.: Издательство «Феникс», 2015.

Дополнительные источники:

- 1. Журналы «Компьютер-ПРЕСС», «Бухгалтер и компьютер» и др.
- 2. Информатика: Базовый курс. Учебник для ВУЗов./ Под ред. С.В. Симоновича. – СПб.: Питер, 2013.
- 3. Краевский В.В., [Бережнова Е.В.,](http://www.biblion.ru/author/147693/) Основы учебно-исследовательской деятельности студентов, учебник для студентов средних учебных заведений. – М.: Академия, 2012.
- 4. Партыка Т.Л., Попов И.И. Информационная безопасность. Учебное пособие, имеется гриф МО РФ. – М.: Академия, 2013.

### Интернет-ресурсы:

- 1. [http://iit.metodist.ru](http://iit.metodist.ru/)
- 2. [http://www.intuit.ru](http://www.intuit.ru/)
- 3. [http://test.specialist.ru](http://test.specialist.ru/)
- 4. [http://www.iteach.ru](http://www.iteach.ru/)
- 5. [http://www.rusedu.info](http://www.rusedu.info/)
- 6. [http://edu.ascon.ru](http://edu.ascon.ru/)
- 7. [http://www.osp.ru](http://www.osp.ru/)
- 8. <http://www.npstoik.ru/vio>
- 9. [http://ito.edu.ru](http://ito.edu.ru/)
- [.http://www.bytic.ru/](http://www.bytic.ru/)
- [.http://www.elearnexpo.ru](http://www.elearnexpo.ru/)
- [.http://www.computer-museum.ru](http://www.computer-museum.ru/)
- [.http://www.konkurskit.ru](http://www.konkurskit.ru/)
- [.http://www.olympiads.ru](http://www.olympiads.ru/)
- [.http://contest.ur.ru](http://contest.ur.ru/)

## **4. КОНТРОЛЬ И ОЦЕНКА РЕЗУЛЬТАТОВ ОСВОЕНИЯ УЧЕБНОЙ ДИСЦИПЛИНЫ**

**Контроль и оценка** результатов освоения учебной дисциплины осуществляется преподавателем в процессе проведения практических занятий, тестирования, а также выполнения обучающимися индивидуальных заданий, проектов, исследований.

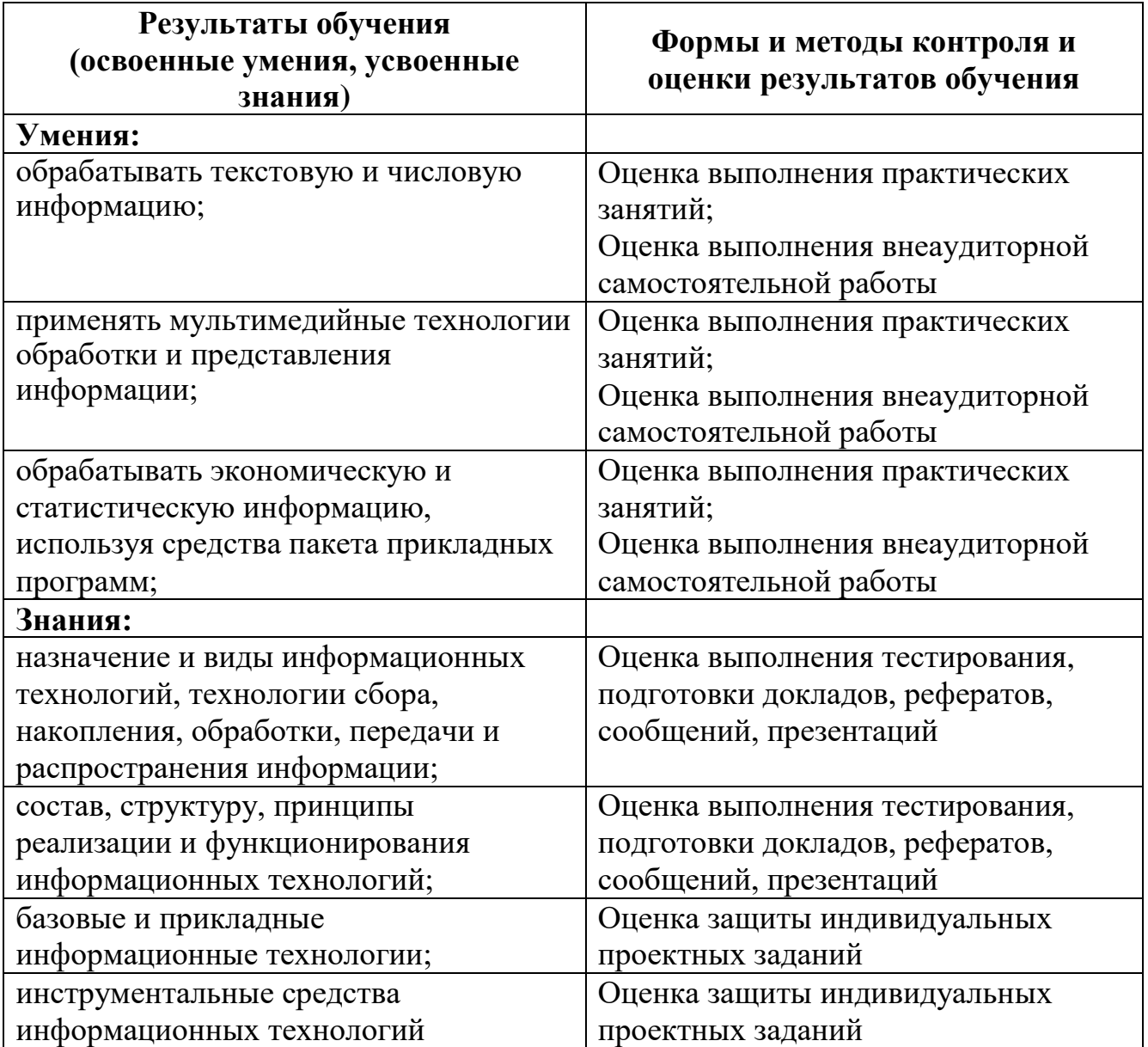